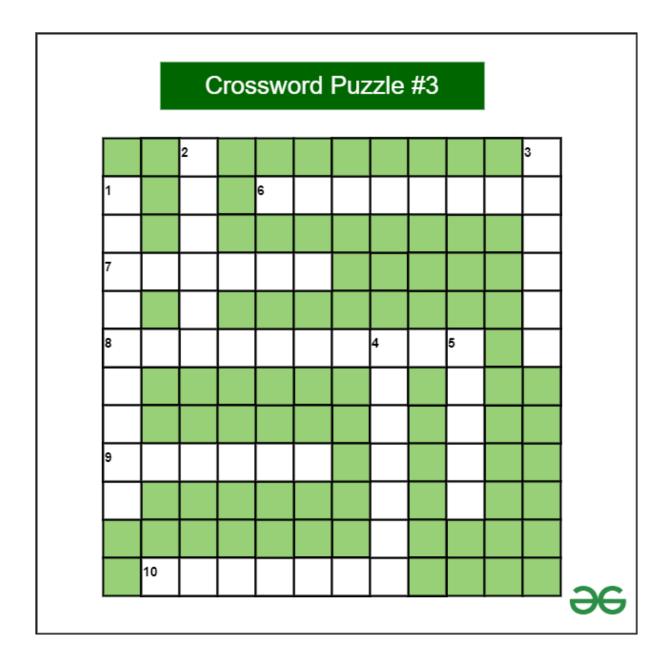

## INTS:

DOWN:

1. \_\_\_\_\_ gives a logical structure of the database graphically?

2. \_\_\_\_\_ is the SQL command that is used for storing changes performed by a transaction.

3. \_\_\_\_\_ withdraw users' access privileges given by using the GRANT command?
4. \_\_\_\_\_ means that multiple operations can be grouped into a single logical entity.

5. \_\_\_\_\_ key identifies each tuple uniquely in the given relation.

## ACROSS:

6. \_\_\_\_\_ removes all records from a table, including all spaces allocated for the records are removed.

7. \_\_\_\_\_ are data types definitions that resolves to a primitive data type.

8. \_\_\_\_\_ are changeable property or characteristics of some component of a program that can be set to different values.

9. \_\_\_\_\_\_ state is first state in the life cycle of a transaction.

10. A \_\_\_\_\_ Key is basically a Column or Columns.

## **Solution for Crossword Puzzle #3:**

|   |   | C | Cros | SSW | /orc | l Pu | ızzl | e #3 | 3 |   |   |   |
|---|---|---|------|-----|------|------|------|------|---|---|---|---|
|   |   | С |      |     |      |      |      |      |   |   | R |   |
| E |   | 0 |      | Т   | R    | U    | N    | С    | А | Т | E |   |
| R |   | м |      |     |      |      |      |      |   |   | v |   |
| D | 0 | м | Α    | I   | N    |      |      |      |   |   | 0 |   |
| I |   | I |      |     |      |      | А    |      |   |   | к |   |
| Α | Т | T | R    | I   | В    | U    | T    | E    | s |   | E |   |
| G |   |   |      |     |      |      | 0    |      | U |   |   |   |
| R |   |   |      |     |      |      | м    |      | Ρ |   |   |   |
| Α | С | T | I    | v   | E    |      | I    |      | E |   |   |   |
| М |   |   |      |     |      |      | С    |      | R |   |   |   |
|   |   |   |      |     |      |      | T    |      |   |   |   |   |
|   | Р | R | I    | м   | А    | R    | Y    |      |   |   |   |   |
|   |   |   |      |     |      |      |      |      |   |   |   | æ |

Crossword Puzzle Of The Week #3 (for Databases and Queries)

Answers: DOWN: 1. <u>ER DIAGRAM</u> 2. <u>COMMIT</u> 3. <u>REVOKE</u>

| 4. <u>ATOMICITY</u>  |
|----------------------|
| 5. <u>SUPER</u>      |
| ACROSS:              |
| 6. <u>TRUNCATE</u>   |
| 7. <u>DOMAIN</u>     |
| 8. <u>ATTRIBUTES</u> |
| 9. <u>ACTIVE</u>     |
| 10. PRIMARY          |
|                      |